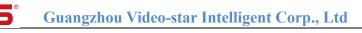

GVS

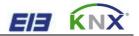

# **K-BUS<sup>®</sup> IR Emitter & IR Learner**

# User manual-Ver. 2.2

BTIS-04/00.1

BTIS-01/00.1

BTIL-01/00.2

**KNX/EIB Intelligent Installation Systems** 

# Version to upgrade (Required)

| Version            | Upgrade Instructions                                                                                                    | Date       |
|--------------------|----------------------------------------------------------------------------------------------------|------------|
| User manual-Ver2   | After upgrading the software on the user interface with a legacy of great changes, in order to better use the upgraded software, it is recommended for the first time using this software users read the manual.                                                                                                    | 2013/12/12 |
| User manual-Ver2.1 | The main changes are as follows:<br>1 Description of the type 4bit Function(See 3.3.6);<br>2 The demo of IR transmitter (See 4.4.2);<br>3 Description of the current detection(See 3.3.4),<br><b>Note:</b> Function not implemented.                                                                                                    | 2014/05/26 |
| User manual-Ver2.2 | <ul> <li>The main changes are as follows:</li> <li>1. Since 4bit is not supported, the description of the 4-bit data type is deleted;</li> <li>2. Deleted the relevant description of current detection;</li> <li>3. The arrangement of the chapter contents was adjusted, and the technical data, circuit diagrams and dimension diagram of the product had been added. The title of the manual was changed to IR Emitter &amp; IR Learner from IR Configuration Tool.</li> </ul> | 2018/11/02 |

www.video-star.com.cn

# Contents

| 1. General                                 | 5  |
|--------------------------------------------|----|
| 2. Technical data                          | 6  |
| 2.1 The IR Learner                         | 6  |
| 2.2 The PC Software                        | 6  |
| 2.3 The IR Emitter (BTIS-04/00.1)          | 7  |
| 2.4 The IR Emitter (BTIS-01/00.1)          | 8  |
| 3. Dimension and Circuit diagram           | 9  |
| 3.1 Dimension diagram                      | 9  |
| 3.2 Circuit diagram                        | 10 |
| 4. Software Introduction                   |    |
| 4.1 Software Interface                     | 12 |
| 4.2 Main menu                              | 12 |
| 4.2.1 [File]                               | 12 |
| 4.2.2 [View]                               | 13 |
| 4.2.3 [Help]                               | 13 |
| 4.2.4 [语言(Language)]                       | 14 |
| 4.3 Debug Window                           | 14 |
| 4.3.1 Information input                    |    |
| 4.3.2 Information display                  | 16 |
| 4.4 IR configuration                       | 17 |
| 4.4.1 Device manager                       | 17 |
| 4.4.2 IR learning Code manager             | 17 |
| 4.4.3 Appliance function detailed list     | 18 |
| 4.4.4 The device command configuration box | 18 |
| 4.4.5 Device command library               | 19 |
| 4.4.6 Group configuration                  | 19 |
| 4.5 The download window                    | 20 |
| 4.6 Error list                             |    |
| 5. Demo                                    | 22 |
| 5.1 Communication settings                 | 22 |
| 5.2 IR configuration function              | 23 |
| 5.2.1 New Controlled appliance             | 23 |
| 5.2.2 New IR transmitter                   | 26 |
| 5.2.3 Error correction                     | 29 |
| 5.2.4 Download                             | 29 |
|                                            | 3  |

www.video-star.com.cn

marketing@video-star.com.cn

Tel.: (8620) 39338986 Fax: (8620) 39338465

| 7. Appendix 2 The response process of IR Emitter receiving the group telegram | 35 |
|-------------------------------------------------------------------------------|----|
| 6. Appendix 1 Device Command execution process                                | 33 |
| 5.5 Precautions                                                               | 32 |
| 5.4 The language switching                                                    |    |
| 5.3.2 Change Password                                                         | 31 |
| 5.3.1 Encryption                                                              | 31 |
| 5.3 Security settings                                                         | 31 |
| 5.2.6 Import\Export IR learning encoding data                                 | 29 |
| 5.2.5 Debug                                                                   | 29 |

# 1. General

We call it "IR Learning" that combine the three parts, PC Software, IR Learner and IR Emitter. The IR Learning can be used for learning control code of the IR Remote Controller, and storing the code to the database in the PC software. The learned control code can be stored, deleted or tested in the software.

The IR Emitter has BTIS-04/00.1 and BTIS-01/00.1. The BTIS-04/00.1 has 4 channels. Usually, we use one channel to control one IR Remote Control device. The IR Learning can learn up to 64 functional control codes for each channel. However, the BTIS-01/00.1 supports 360 degree full direction transmitting, and support up to 256 IR codes control.

The IR Learning is consist of PC Software, IR Learner and IR Emitter.

The PC Software is used for config the functions, like physical address, group address, scense call, etc.

IR Learner is connected to the PC via USB interface and used to learn the control codes of the keys of the IR Remote Controller. The learning process is realized by operating the software, and you should put the IR emitter on the remote control near to IR detector on the IR Learner as close as you can to avoid the failure of learning.

The IR Emitter is connected to the EIB/KNX bus directly using the EIB bus connection terminal. As the configuration has been finished, the PC software can download the learned control code to the IR Emitter via the KNX downloader, which has been connected to the KNX/EIB bus. After success to download, the IR Emitter can control the switch, wind speed and timing of a fan, as well as the IR remote control devices, such as DVD, TV, Air-Condition, Fan, etc. through sending telegrams on the KNX bus by other devices in the EIB/KNX system.

This manual provides detailed technical information about the IR Learning for users as well as assembly and programming details, and explains how to use the IR Learning by the application examples.

The functions of the IR Learning are summarized as follows:

- Supports the IR Emitter of BTIS-04/00.1 and BTIS-01/00.1 versions;
- The device manager of IR can be configured with 20 IR Emitter devices at most ;
- The device manager of IR Learning code can be configured with 40 controlled appliances ;
- Each of the controlled appliance can learn 40 key encoding at most ;
- Each devices have 4 channels, and can configure 256 commands ; (maybe the BTIS-01/00.1 can support more devices, but max. number of commands still are 256)

- Each channel can be configured with 16 group addresses at most ;
- To learn more than 95% of remote controller in the market ;
- The IR control commands can be assigned to 2 types of object(1bit 1byte), 1bit object can recall the IR control commands of the devices, but 1byte object only can recall the corresponding IR control commands of channel through the scene mode;
- Sending time and sending delay can be set for per IR commands ;
- Each command can include 5 slave functions, this way is suitable for controlling several functions via one command at a time ;

# 2. Technical data

# 2.1 The IR Learner

The IR Learner uses a common USB port to communicate, it is easy to learn the functional control codes of the IR remote controller and store the codes to the database of the PC Software

The design of the IR Learner is as a UDisk, small and exquisite in size. The IR Learner is needed to use only when it learns the functional control codes of the IR remote controller.

Attention: When learning, please put the IR emitter on the remote control near to IR detector on the IR Learner as close as you can(within 3cm) to avoid the failure of learning.

The IR Learner is provided with receiving and emitting IR function, so it can test and verify whether the learned control code has been learned correctly.

For convenient to operate, suggest that connect the IR Learner to PC via a USB extension cord please.

## 2.2 The PC Software

K-BUS Tool is PC configuration software to configure some devices from video-star, below describes the overall framework of the software and the use of IR configuration function. The IR configuration function of this software are only available in conjunction with the IR Learner and IR Emitter. In addition, the software also provides configuration debugging capabilities, you can avoid ETS software configure device debugging steps, greatly improve the work efficiency.

The Debug function are summarized as follows:

Used to send the message of group address and monitor the group address message on the

bus.

- Only support to send a type of 1bit, 1byte message;
- Support group address message series [write] cycle transmission;
- Support group address message series [read] cycle transmission;
- Support the manual transmission of group address message;
- Can store 10 different message series;
- Each series can add 150 test data (including the delay and group address message).

**Operating system:** the operating system version of Windows XP(32bit) Windows 7(32/64bit) and Windows 8;

**Operating environment:** must install "FalconRuntime v2.2.msi" run time library on the PC .

# 2.3 The IR Emitter (BTIS-04/00.1)

The extremely compact design enables the IR Emitter to be inserted into a conventional 60 mm or 86mm wiring box.

Attention: the Infrared emitter of the IR Emitter must be installed in range that the IR device can detect normally, to avoid no action.

| Power supply  | Bus voltage                 | 21~30V DC, via the EIB bus                |
|---------------|-----------------------------|-------------------------------------------|
|               | Standby current             | <8mA                                      |
|               | Dynamic current             | <20mA                                     |
|               | Power consumption           | <240mW                                    |
| Output        | Channel Number              | 4 Channels                                |
|               | Max. transmitting distance  | 2m                                        |
|               | IR wavelength               | 940nm                                     |
|               | IR emission&receiving angle | <45°                                      |
| Operating and | Red LED and button          | For assignment of the physical address    |
| display       | Green LED flashing          | Indicate the device running normally (OK) |
| Connections   | EIB/KNX                     | Bus connecting terminal (black/red)       |
|               | Infrared emitter cable      | <10m                                      |
| Temperature   | Operation                   | – 5 °C 45 °C                              |
|               |                             | 7                                         |

www.video-star.com.cn

marketing@video-star.com.cn

| GVS       | K-BUS <sup>₿</sup> | KNX/EIB      | K-BUS Tool                            |
|-----------|--------------------|--------------|---------------------------------------|
| range     | Sto                | orage        | – 25 °C 55 °C                         |
|           | Tra                | ansport      | – 25 °C 70 °C                         |
| Mounting  | Fh                 | ish mounted  | In wiring box, 60mm×60mm or 86mm×86mm |
| Dimension | s the              | e IR Emitter | 46mm×46mm×11.7mm                      |
|           | the                | e IR Learner | 52.5 mm×18.1mm×9.3mm                  |
| Weight    | 0.0                | )5kg         |                                       |

# 2.4 The IR Emitter (BTIS-01/00.1)

| Power supply    | Bus voltage                 | 21-30V DC, via the EIB                   |
|-----------------|-----------------------------|------------------------------------------|
|                 | Current consumption         | Max. 12mA                                |
|                 | Power consumption           | Max. 360mW                               |
| Auxiliary Power | Work voltage                | 12-30V DC                                |
|                 | Auxiliary current           | <200mA                                   |
|                 | Auxiliary power consumption | <6W                                      |
| Output          | Infrared wave               | 940nm                                    |
|                 | Distance                    | radius: 4m~5m                            |
| Installation    | Mounting                    | Height Max.4m                            |
| Connections     | EIB/KNX                     | Via bus connecting terminal              |
| Operation and   | Red LED and push button     | For assigning the physical address       |
| display         | Green LED flashing          | For displaying application layer running |
|                 |                             | normally                                 |
| Temperature     | Operation                   | −5 °C + 45 °C                            |
|                 | Storage                     | −25 °C + 55 °C                           |
|                 | Transport                   | – 25 °C + 70 °C                          |
| Environmental   | humidity                    | <93%, except condensation                |

www.video-star.com.cn

# **3. Dimension and Circuit diagram**

# 3.1 Dimension diagram

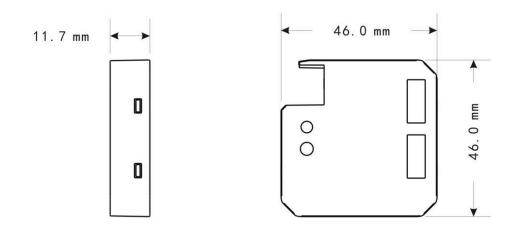

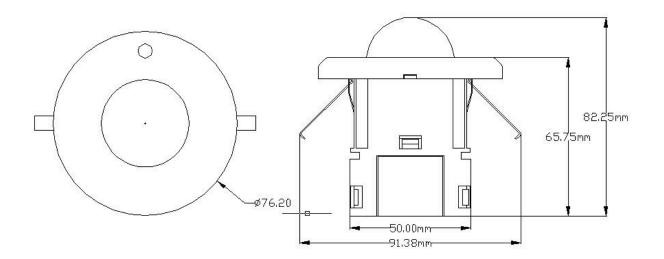

# 3.2 Circuit diagram

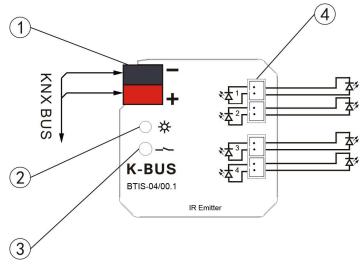

Fig.(1) IR Emitter (BTIS-04/00.1)

- (1) KNX / EIB bus terminal
- (2) Red LED for entering the physical address, green LED for application layer normally work
- ③ Programming button
- (4) Connectors for Infrared emitter cable

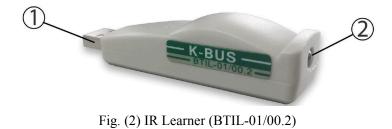

- (1) USB commication port
- IR detector. When learning, please put the IR emitter on the remote control near to IR detector on the IR
   Learner as close as you can

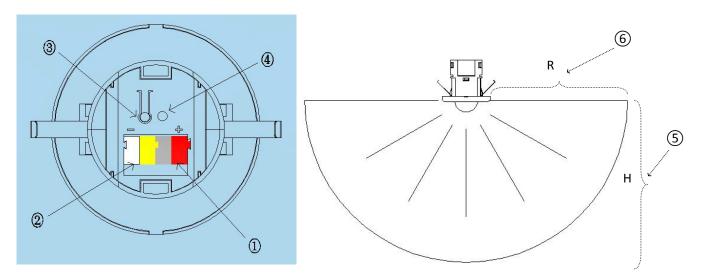

- (1) KNX / EIB bus connection terminal
- 2 Auxiliary power supply connection terminal
- ③ Programming push button
- 4 Programming LED, red LED light up for assignment of physical address,

Green LED flashes for indicator of the device running normally

- (5) Installation height : Max.4m
- 6 Transmit radius: 4m~5m

# 4. Software Introduction

**The software supports two language:** Chinese and English, when under the English operating system want to normal use Chinese interface, you need to install Chinese language pack .

# 4.1 Software Interface

Double-click the shortcut on the desktop [K-BUS Tool.exe] or select [Start]/[All

Programs]/[K-BUS Tool]/[K-BUS Tool.exe] to start the software, the initial interface shown as in fig.

4.1.

| BUS To |               |         |             |       |               |         |                |      |   |            |              |         |
|--------|---------------|---------|-------------|-------|---------------|---------|----------------|------|---|------------|--------------|---------|
|        | 🌾 View  😢 He  |         |             |       |               |         |                |      |   |            | a Langua     | age (语言 |
| - 21   | 🧈 🚵 🖄 🕰       | 0       |             |       |               |         |                |      |   |            |              |         |
| Debug  | Window        |         |             |       |               |         |                |      |   |            |              | -       |
|        | Group Address | Priori  | y Data Type | Value |               | Delay*S |                | Mode |   | Times      | State        |         |
|        |               |         | ▼ On/Off    | • On  | Wite Read     | 0       | Manual To Send |      | • | 1          | Start        |         |
| umber  | Time          | Message | Priority    |       | Group Address |         | Value          |      |   | Routing co | unt          |         |
|        |               |         |             |       |               |         |                |      |   |            |              |         |
|        |               |         |             |       |               |         |                |      |   |            |              |         |
|        |               |         |             |       |               |         |                |      |   |            |              |         |
|        |               |         |             |       |               |         |                |      |   |            |              |         |
|        |               |         |             |       |               |         |                |      |   |            |              |         |
|        |               |         |             |       |               |         |                |      |   |            |              |         |
|        |               |         |             |       |               |         |                |      |   |            |              |         |
|        |               |         |             |       |               |         |                |      |   |            |              |         |
|        |               |         |             |       |               |         |                |      |   |            |              |         |
|        |               |         |             |       |               |         |                |      |   |            |              |         |
|        |               |         |             |       |               |         |                |      |   |            |              |         |
|        |               |         |             |       |               |         |                |      |   |            |              |         |
|        |               |         |             |       |               |         |                |      |   |            |              |         |
|        |               |         |             |       |               |         |                |      |   |            |              |         |
|        |               |         |             |       |               |         |                |      |   |            |              |         |
|        |               |         |             |       |               |         |                |      |   |            |              |         |
|        |               |         |             |       |               |         |                |      |   |            |              |         |
|        |               |         |             |       |               |         |                |      |   |            |              |         |
|        |               |         |             |       |               |         |                |      |   |            |              |         |
|        |               |         |             |       |               |         |                |      |   |            |              |         |
|        |               |         |             |       |               |         |                |      |   |            |              |         |
|        |               |         |             |       |               |         |                |      |   |            |              |         |
|        |               |         |             |       |               |         |                |      |   |            |              |         |
|        |               |         |             |       |               |         |                |      |   |            |              |         |
|        |               |         |             |       |               |         |                |      |   |            |              |         |
|        |               |         |             |       |               |         |                |      |   |            |              |         |
|        |               |         |             |       |               |         |                |      |   |            |              |         |
|        |               |         |             |       |               |         |                |      |   |            |              |         |
|        |               |         |             |       |               |         |                |      |   |            |              |         |
|        |               |         |             |       |               |         |                |      |   |            |              |         |
| y      |               |         |             |       |               |         |                |      |   | 1          | Vindow 🗳 Knx |         |

Fig.4.1 The initial interface

# 4.2 Main menu

The main menu include three menu group: [file] [view] [help], these menu group content and method of use will introduce as follow section.

# 4.2.1 [File]

The drop-down menu shown as fig.4.2.

- (1) [New]: Create a new configuration file;
- 2 [Open]: Open the configuration file;

- ③ [Security settings]:Set password of current configuration file;
- ④ [Communication]:Software and KNX bus communication settings;
- ⑤ [Recent files]:Browse or open the 10 recent success opened files;
- 6 [Quit]:Exit the software.

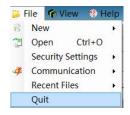

Fig.4.2 [File] drop-down menu

# 4.2.2 [View]

The drop-down menu shown as fig.4.3.

- ① [IR Configuration]:Show IR Configuration window;
- ② [Download]:Show Download window;
- ③ [Error list]:Show Error list window;
- ④ [Debug]:Show Debug window;
- (5) [Toolbar]:Show Toolbar.

| 1 | /iew 🕘 Help |
|---|-------------|
| 3 | IR Config   |
| 2 | Download    |
| 8 | Error list  |
| £ | Debug       |
| × | Toolbar     |

Fig.4.3 [View] drop-down menu

## 4.2.3 [Help]

The drop-down menu shown as fig.4.4.

- (1) [About]: Show the software version number information;
- (2) [User manual]:Open the user manual.

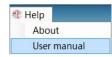

Fig.4.4 [Help] drop-down menu

## 4.2.4 [语言(Language)]

The drop-down menu shown as fig.4.5.

①[Similified Chinese]:Select simplified Chinese as the software display language next times;

2[English]:Select simplified English as the software display language next times.

|   |       | Section Language (语言) |
|---|-------|-----------------------|
| ~ | Simpl | ified Chinese         |
|   | Engli | .sh                   |

Fig.4.5 [语言(Language)] drop-down menu

# 4.3 Debug Window

The debug window shown as fig.4.6, it is similar to ETS4's "Group Monitoring" window, but the functions of debug window would be far less than the functions of ETS's "Group Monitoring", therefore, to obtain more detailed information we need to use the ETS4 "Group Monitoring" window for the test. Debugging is mainly to write or read the device's group data by sending a group telegram, then the user according to the feedback information and the response of controlled appliances to judge the downloaded in the device configuration is in force or not.

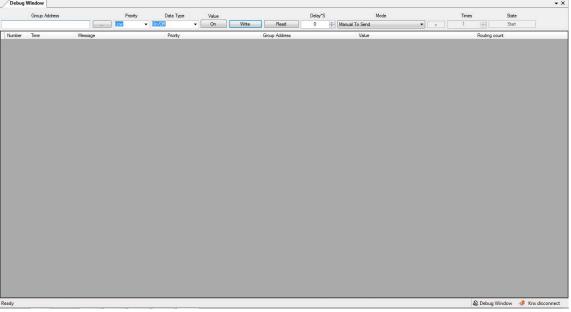

#### Fig.4.6 Debug Window

The debug window includes information input box (fig.4.6 the gray background area) and information feedback box(fig.4.6 the dark background area). These informations are described in the following subsections.

#### **4.3.1 Information input**

There are two kinds of group telegram sending mode [manually send, circular sent (write / read)] in the information input box:

①Manual to send:

Group address: The group address of mailing telegram ;

Priority: The priority of sending Group telegram on the bus;

Button "...": Browse all input record of the group address;

Data type: The data type of group telegram ;

Value: The value of group telegram ;

Button "Write": To send the telegram which write group information;

Button "Read": To send the telegram which read group information;

Delay: Delay time of telegram sending after click the button "write/read".

②Circular sent (write / read)

(1)Loop to write

Times: The sending times of group address telegram series;

Button "+": Pop up a dialog box of adding group address series(Shown as fig.4.7).

| Tereb    | ram List: 0 | aroup Telegra | mList1      | •     |          |    |
|----------|-------------|---------------|-------------|-------|----------|----|
| Main     | Middle      | Child         | [*/*/       | -1    | Priority |    |
| 0        |             | 1             | ÷ [0/0/     | /1]   | Low      |    |
| Data Typ | oe On/Of    | f 🔻           | Value       |       | Off      |    |
| Dela     | ay: 1       |               |             |       | Add      |    |
| Number   | Group Add   | Priority      | Data Format | Value | Delay    | ][ |
|          |             |               |             |       |          |    |
|          |             |               |             |       |          |    |
|          |             |               |             |       |          |    |
|          |             |               |             |       |          |    |
|          |             |               |             |       |          |    |
|          |             |               |             |       |          |    |
|          |             |               |             |       |          | l  |

Fig.4.7 Group list dialog box-write

Through the dialog can add and save 10 cycling test series, each series can add 150 group telegram. When the cycling send start, the debug window will according to the telegram which was stored by the current test sequence, and according to the serial number in turn send the telegram.

(2)Loop to read

Times: The sending times of group address telegram series;

**Button "+":** Pop up a dialog box of adding group address series(Shown as fig.4.8,details please see page Loop to write).

| Teleg  | ram List: C | iroup Telegram L | ist1 👻  |          |                 |
|--------|-------------|------------------|---------|----------|-----------------|
| Main   | Middle      | Child            | [*/*/*] | Priority | e i             |
| 0      |             | 1                | [0/0/1] | Low      |                 |
|        |             |                  |         | Add      |                 |
| Number | Group Add   | Priority         |         |          |                 |
|        |             |                  |         |          | No. of Lot, No. |
|        |             |                  |         |          |                 |
|        |             |                  |         |          |                 |
|        |             |                  |         |          | 10000           |
|        |             |                  |         |          |                 |
|        |             |                  |         |          | -               |
|        |             |                  |         |          | C H             |
|        |             |                  |         |          |                 |
|        |             |                  |         |          |                 |
|        |             |                  |         |          |                 |
|        |             |                  |         |          |                 |

Fig.4.8 Group list dialog box-Read

## 4.3.2 Information display

Number: The sequence number of Feedback message ;

Time: The time of detecting message ;

Message: The information of feedback message;

Priority: The Priority of telegram;

Group address: The group address of telegram ;

Value: the value of telegram ;

Rount count: The routing count of telegram .

# 4.4 IR configuration

IR configuration window is used to configure the function of IR Emitter, the contents of the window as shown in fig.4.9. Through IR Learning Code Manager, we can learn and record each IR encoding of the appliance remote controller's function ,and can config the key function encoding into the commands library by the commands configuration box, according to a certain format configured to the command which IR Emitter can call, then through the group configuration box you can config the group address of channel function, the command to call and so on. Finally downloaded the configuration to the IR Emitter via the KNX Bus.

| -BUS Tool - C:\Users\MkzComeOn\Desktop\dasd.IRConfig |                                                                                                    |                                               |
|------------------------------------------------------|----------------------------------------------------------------------------------------------------|-----------------------------------------------|
| File View Help                                       |                                                                                                    | # Language (语                                 |
| • ଆ 🍜 i 🔈 🖄 🍇 🚱                                      |                                                                                                    |                                               |
| R Config Debug Window<br>IR Device Manager           | Channel & Channel B Channel C Channel B Comeand Library                                                                    |                                               |
| v pearce wanafer                                     | Kumber Function GroupAddress Data Type                                                                                     | Value=1 Value=0 Describe                      |
| IR device manager                                    |                                                                                                    | iguration box and device comm                 |
| K Learning Code Manager<br># Midea fan               | Function         Aspelances         Frequency         Pulse cou           YT         More fan         38.00KHZ         103 | Learning Code Applances Function Main Command |
| IR learning code                                     | Appliance function detailed lis                                                                                            | Channel Channel 1 + Send Time 1 +             |
| in learning code                                     |                                                                                                    | Scene Scene NO.1   Delay 0   100ms            |
| managar                                              |                                                                                                    | Current Detect  No Detect                     |
| manager                                              |                                                                                                    | ached commands list (At most 5)               |
|                                                      |                                                                                                    | Channel Channel 1                             |
|                                                      |                                                                                                    |                                               |
|                                                      | The device commands                                                                                                    | Scene NO.1                                    |
|                                                      |                                                                                                    |                                               |
|                                                      |                                                                                                    | Command Identifier                            |
|                                                      | configuration box                                                                                                    | Command identifier Device Add Command         |
|                                                      |                                                                                                    |                                               |
|                                                      |                                                                                                    | Device Add Command                            |

fig. 4.9 IR Configuration

#### 4.4.1 Device manager

The device manager is a mechanism to manage the configurated information of IR Emitter, it is mainly used for device of new, delete, modify the properties, channel selection, download of the configurated information.

#### 4.4.2 IR learning Code manager

IR learning Code Manager is a mechanism to manage the information of the controlled appliances which have IR remote controlled function, it is mainly used for the controlled electrical new, delete, rename, import or export IR learning code, and the remote controlled function of

appliance's new and learning, test.

#### 4.4.3 Appliance function detailed list

The appliance function detailed list is used to display the item sub information which are selected by the learning code manager. we can check the appliance name of selected items, electrical function, the frequency and pulse counting of the electrical function remote controller, also can pass the test to verify the effectiveness of learning code.

#### 4.4.4 The device command configuration box

Device command box is divided into four parts: learning code, the main command, the list of Attached commands and command marks.

①Learning Code (Choice in the appliance function detailed list)

**Appliance:** The electrical which the main command calls the electrical function;

Appliance function: the main command calls the electrical function;

<sup>(2)</sup>Main command

Channel: Part of a command;

Scene: Part of a command;

**Send time:** The number of send command, for example, the wind speed function of a fan is set to 2 times for transmitting, then when the transmitter receives a corresponding telegram, the transmitter will send the wind speed signal to the fan and continuous send 2 times, then the wind speed of the fan will jump 2 steps.

**Send delay:** To set the send delay for the command. For example, you turn on a fan, and attach a pivot and time function. If they are executed at the same time, this may influence the life of the fan motor, so you can delay a period of time for transmitting of the pivot and time function. Then when the transmitter receives a 14 corresponding telegram, the transmitter will first send the open function signal to the fan, after a while send the pivot function signal to the fan, and then after a time send the time function signal to the fan, in order to protect the motor of the fan.

③the list of from commands

**Channel:** Part of a command;

The scene: Part of a command;

**Button">>":** Add a from command;

**Button"**<<": Delete the from command of selected.

(4)Command marks.

Device: The device of the current configuration command;

**Command:** The mark of current command;

**Button''Add command''or''Modify command'':** Add new command or modify the old command;

"Automatic naming": Selected whether or not automate name for the device command.

#### 4.4.5 Device command library

Select the tab [Command Library] in the red box of group configuration shown in Figure 4.10 the detailed list of device command Library. The detailed list of device command library shows all the commands' parameters which are configurated for the device by the user, Its main parameters had detail introduced in the previous subsection , so this section do not introduce anymore.

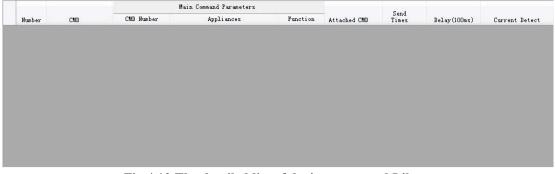

Fig.4.10 The detailed list of device command Library

## 4.4.6 Group configuration

In the group configuration, users can configure every channel's the group address allocation, command calling details, scene configuration and other data of the devices.

Number: Each function's serial number (automatic sorting)

Function: Assigned the only non empty marking to the function;

**Data Type:** Functional data type including 1Bit, 1Byte, when choose 1Bit, the parameters of [Value=1] and [Value=0] effective, When choose 1Byte, calling all command of the channel by using scene recall.

**Value=1:** Setting the data type is 1Bit case, device receives the command which was called by the specified message value 1;

**Value=0:** Setting the data format is 1Bit case, device receives the command which was called by the specified message value 0;

**Description:** The described information of the function; **The Save button:** The function of save the current editor

# 4.5 The download window

| Download Window                  |        |
|----------------------------------|--------|
| IR Config Download               |        |
| Task : Download Physical address |        |
| Device : sdfgfdsg                |        |
|                                  |        |
| Physical address : 0.0.1         |        |
|                                  |        |
|                                  |        |
| Being download, please waitting  |        |
|                                  | Cancel |
|                                  |        |
| History                          |        |
|                                  |        |
|                                  |        |
|                                  |        |
|                                  |        |
|                                  |        |
|                                  |        |
|                                  |        |
|                                  |        |
|                                  |        |
|                                  |        |
|                                  |        |
|                                  |        |
|                                  |        |
|                                  |        |
|                                  |        |
|                                  |        |
|                                  |        |
|                                  |        |
|                                  |        |
|                                  |        |
|                                  |        |
|                                  |        |
| <                                | •      |

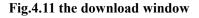

Choose the main menu bar [view] menu group drop-down menu [Download], pop up as shown in Figure 4.11 the download window when it is executing the download tasks. It can receive and perform the download task of other window, and each can only perform a download task. Users can cancel the current task's execution and view the information and schedule of the current task and task record By downloading Windows.

# 4.6 Error list

Select the main menu bar [view] menu group drop-down menu [Error list], Pops up as shown in Figure 4.12 The error list window. The function of error window is that receive and display the error configurated information from other configuration window, and according to the error information to jump to the wrong collocation.

| Error List |        |             |  |
|------------|--------|-------------|--|
| Number     | Device | Explanation |  |
|            |        |             |  |
|            |        |             |  |
|            |        |             |  |
|            |        |             |  |
|            |        |             |  |

**Fig.4.12 Error list** 

# 5. Demo

This chapter describes all the actual operation of the software function and the matters of needing attention.

# **5.1 Communication settings**

Select [File][Communication][Connect the bus], and then Configure the downloader in the following dialog box, click on [OK].

| Configured Connections | Properties Name: USB Type: USB                                 |
|------------------------|----------------------------------------------------------------|
|                        | Communication parameters<br>USB Device: KNX-USB Interface(RAY: |
| New Delete             |                                                                |

Note: If you select a USB connection in "Configure Connections" box, not detected download device in the right "Communication parameters" box, please check the connection of download device and PC machine .If the connection is well and the downloader is USB, we will need to install the driver.

# 5.2 IR configuration function

## 5.2.1 New Controlled appliance

(1) Right-Click the "IR learning code manager" ,In the shortcut menu,select [New Appliance],then set the appliance name in the following dialog box,click on [OK].

| Appliances | Midea fan |  |
|------------|-----------|--|
|            |           |  |

(2) Right-Click a appliance in IR learning code manager, In the shortcut menu, select [New function], Pop-up dialog box shown below.

| Function           |                       |                         | Correct Wave    |
|--------------------|-----------------------|-------------------------|-----------------|
| Click on the butto | on [learn] make it di | splay [ learning ] to s | tart learning a |
|                    |                       |                         |                 |
|                    |                       |                         |                 |

(3) Click on the button [learn] make it display [learning] ,indentify the software entering to the learning state .Then place the Emitter head of remote controller on receives head of learner about 0.5cm~2cm show as following.

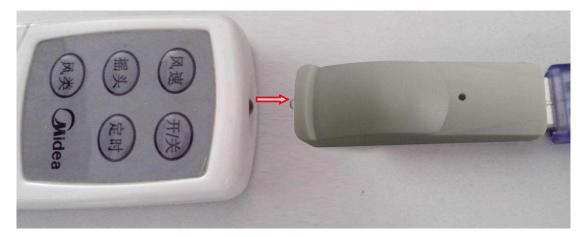

(4) Press the button on the remote control, When the IR learner receives the signal emitted by the remote control a button display the "learning" turn to "learn" to identify this study is completed, show as following. Then test the validity of this study.

| Func    | tion    | YT     |        |        |        |       |               |      | Correct Wave                                                                                                    |   |
|---------|---------|--------|--------|--------|--------|-------|---------------|------|----------------------------------------------------------------------------------------------------|---|
| Total F |         | 122    |        |        |        |       |               |      |                                                                                                    | 1 |
|         |         | 0569   | 1000   |        |        |       |               |      | Contraction of the second second second second second second second second second second second second second s                                                                                                    | 1 |
|         |         | 0562   |        |        |        |       |               |      |                                                                                                    |   |
|         |         | 0562   | 1.000  |        |        |       | 1 1 1 1 1 1 1 |      |                                                                                                    |   |
|         |         | 0562   |        | 10.000 | 1000   |       |               |      |                                                                                                    |   |
|         |         | 0562   |        |        |        |       |               |      |                                                                                                    |   |
|         |         | 0562   |        |        |        |       |               |      | and the second second se |   |
| 0562    | 1688    | 0562   | 1688   | 0570   | 1721   | 0562  | 1688          | 0562 | 1688                                                                                                    |   |
|         |         | 0562   |        |        |        |       |               |      |                                                                                                    |   |
|         |         | 0562   |        |        |        |       | 1777          |      |                                                                                                    |   |
| 0570    | 1721    | 0562   | 1688   | 0562   | 1688   | 0562  | 1688          | 0573 | 13661                                                                                                    |   |
| 9000    | 2250    | 0572   |        |        |        |       |               |      |                                                                                                    | = |
| Frequ   | ency is | s 37.9 | 7KHZ,I | Below  | is the | pulse | width:        |      |                                                                                                    |   |
| 0140    | 0140    | 0140   | 0140   | 0140   | 0140   | 0140  | 0140          | 0140 | 0140                                                                                                    |   |
| 0140    | 0140    | 0140   | 0140   | 0140   | 0140   | 0140  | 0140          | 0140 | 0140                                                                                                    |   |
| 0140    | 0140    | 0140   | 0140   | 0140   | 0140   | 0140  | 0140          | 0140 | 0140                                                                                                    |   |
| 0140    | 0140    | 0140   | 0140   | 0140   | 0140   | 0140  | 0140          | 0140 | 0140                                                                                                    |   |
|         |         | 0140   |        |        |        |       |               |      |                                                                                                    |   |
| 0140    | 0140    | 0140   | 0140   | 0140   | 0140   | 0140  | 0140          | 0140 | 0140                                                                                                    |   |
| 0140    | 0140    | 0140   | 0140   | 0140   | 0140   | 0140  | 0140          | 0140 | 0140                                                                                                    |   |
| 0140    | 0140    | 0140   | 0140   | 0140   | 0140   | 0140  | 0140          | 0140 | 0140                                                                                                    |   |
|         |         | 0140   |        |        |        |       |               |      |                                                                                                    |   |
| 0140    | 0140    | 0140   | 0140   | 0140   | 0140   | 0140  | 0140          | 0140 | 0140                                                                                                    |   |
|         |         |        |        |        |        |       |               |      |                                                                                                    | - |
|         | ОК      |        | ſ      | Close  |        | ſ     | Lean          | n ]  | Test                                                                                                    |   |
| 0       | on      |        |        | 0.000  | S      |       | Loan          |      | l                                                                                                    |   |
|         |         |        |        |        |        |       |               |      |                                                                                                    |   |

(5) Placed IR learner on the opposite of controlled electrical infrared receiver less than 4 meters, then click on the button "Test" to test this learning code, show as fowwing . If the test is valid, click button "OK" to save this encoding, If invalid, repeat steps  $(2)\sim(4)$ .

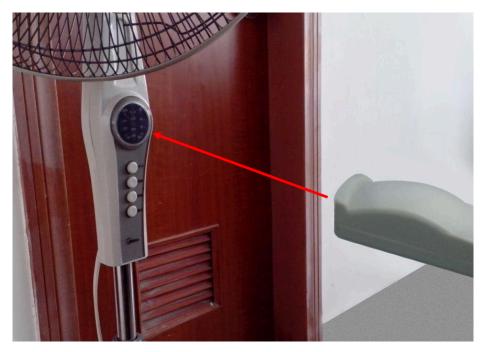

25

www.video-star.com.cn

marketing@video-star.com.cn

(6) Repeat(2)~(5) step to complete the learning of remote controller function.

#### 5.2.2 New IR transmitter

(1) Right-Click the IR Device Manager, In the shortcut menu, select [New Decie]. then set the device information in the following dialog box, click on [OK].

| New Device       |                    |    | ×      |
|------------------|--------------------|----|--------|
| Device           | ZhanTing IR Device |    |        |
| Physical Address | 1.2.3              |    |        |
|                  |                    | ок | Cancel |

(2) Select a device in IR Device Manager, then select a appliance in the IR Learning Code Manager, and select a function of this appliance in the detailed list box. According to the needed to input various parameters, click button [Add command] to add the command to current device, show as following.

| Aappliances      | Midea fan          | Function  | FL |             |
|------------------|--------------------|-----------|----|-------------|
| Main Command     |                    |           |    |             |
| Channel          | Channel 1 🔹        | Send Time | 1  | *<br>*      |
| Scene            | Scene NO.6 🔹       | Delay     | 0  | <b> </b>    |
| Current Detect   | No Detect 🔹        |           |    |             |
| ached commands   | list (At most 5)   |           |    |             |
| Channel          | Channel 1          | >>        |    |             |
| Scene            | Scene NO.1         | <<        |    |             |
| Command identifi | er                 |           |    | r           |
| Device           | ZhanTing IR Device |           |    | Add Command |
|                  | A5                 |           |    |             |

|        |     |            | Main Command Parameters |          |              | Send          |              |                     |  |
|--------|-----|------------|-------------------------|----------|--------------|---------------|--------------|---------------------|--|
| Number | CMD | CMD Number | Appliances              | Function | Attached CMD | Send<br>Times | Delay(100ms) | Current Detect      |  |
| 1      | A1  | C1 / S1    | Midea fan               | KG       |              | 1             | 0            | No Detect           |  |
| 2      | A2  | C1 / S2    | Midea fan               | FS       |              | 1             | 0            | No Detect           |  |
| 3      | A3  | C1 / S3    | Midea fan               | YT       |              | 1             | 0            | No Detect           |  |
| 4      | A4  | C1 / S4    | Midea fan               | DS       |              | 1             | 0            | No Detect           |  |
| 5      | A5  | C1 / S5    | Midea fan               | FL       |              | 1             | 0            | No Detect           |  |
| 6      | A6  | C1 / S6    | Midea fan               | KG       | C1 / S3      | 1             | 3            | No Detect           |  |
| 7      | ON  | C1 / S7    | Midea fan               | KG       |              | 1             | 0            | No Current to send  |  |
| 8      | OFF | C1 / S8    | Midea fan               | KG       |              | 1             | 0            | Have Current to sen |  |
| 9      | B1  | C2 / S1    | Midea fan               | FS       |              | 1             | 0            | No Detect           |  |
| 10     | B2  | C2 / S2    | Midea fan               | KG       |              | 1             | 0            | No Detect           |  |
| 11     | B3  | C2 / S3    | Midea fan               | YT       |              | 1             | 3            | No Detect           |  |
| 12     | B4  | C2 / S4    | Midea fan               | DS       |              | 1             | 3            | No Detect           |  |
| 13     | B5  | C2 / S5    | Midea fan               | FL       |              | 1             | 0            | No Detect           |  |
| 14     |     |            |                         |          |              |               |              |                     |  |

(3) Repeat (1)~(2) step to config the device command, Get commands show as following fig.

(4) We have configed some command for the current device the last time ,then we will call these command to config a device function,Configuration show as follows Fig:

①Configuration of channel A:

|   | Number | Function | GroupAddress | Data Type |   | Value=1     |   | Value=0     |   | Describe |       |
|---|--------|----------|--------------|-----------|---|-------------|---|-------------|---|----------|-------|
| • | 1      |          |              | 1Byte     | - | Any Command | - | Any Command | * |          | Saved |
|   | 2      | KG/FS    | 1/0/1        | 1Bit      | - | A1          | - | A2          | - |          | Saved |
|   | 3      | YT/DS    | 1/0/2        | 1Bit      | - | A3          | - | A4          | • |          | Saved |
|   | 4      | FL/KG    | 1/0/3        | 1Bit      | - | B5          | - | B2          | - |          | Saved |
|   | 5      | YT       | 1/0/4        | 1Bit      | - | A3          | - | A3          | - |          | Saved |
|   | 6      | ON/OFF   | 1/0/5        | 1Bit      | - | ON          | - | OFF         | - |          | Saved |
|   | 7      | Absolute | 1/0/6        | 4Bit      | - | A2          | - | A3          | - |          | Saved |

#### <sup>(2)</sup>Configuration of channel B:

|   | Number | Function    | GroupAddress | Data Type |   | Value=1     | 16 | Value=0     |   | Description |       |
|---|--------|-------------|--------------|-----------|---|-------------|----|-------------|---|-------------|-------|
| • | 1      |             |              | 1Byte     | • | Any Command | -  | Any Command | • |             | Saved |
|   | 2      | FS/KG       | 2/0/1        | 1Bit      | - | B1          | •  | B2          | - |             | Saved |
|   | 3      | YT          | 2/0/2        | 1Bit      | - | B3          | -  | вз          | - |             | Saved |
|   | 4      | KG Attached | 2/0/3        | 1Bit      | - | B6          | •  | B6          | - |             | Saved |
|   | 5      | Com         | 1/0/1        | 1Bit      | - | B4          | -  | A2          | - |             | Saved |

#### ③Configuration of channel C:

|   | Number | Function | GroupAddess | Data Type | Value=1     | Value=0                         | Description |       |
|---|--------|----------|-------------|-----------|-------------|---------------------------------|-------------|-------|
| • | 1      | ScenC    | 3/0/0       | 1Byte     | Any Command | <ul> <li>Any Command</li> </ul> | <b>.</b>    | Saved |
|   | 2      | DS/FS    | 1/0/1       | 1Bit      | ▼ A4        | ▼ B1                            | •           | Saved |

(4)Configuration of channel D: No configuration

www.video-star.com.cn

| Group Address<br>FormatPata<br>FormatValue<br>FormatChanel A<br>ParmatChanel A<br>Par                                                                                                    | Telegram      |        |      | The response | e process of IR | Emitter    |          |
|----------------------------------------------------------------------------------------------------|---------------|--------|------|--------------|-----------------|------------|----------|
| 1/00Byte0C1/S1IIIIIIIIIIIIIIIIIIIIIIIIIIIIIIIIIIIIIIIIIIIIIIIIIIIIIIIIIIIIIIIIIIIIIIIIIIIIIIIIIIIIIIIIIIIIIIIIIIIIIIIIIIIIIIIIIIIIIIIIIIIIIIIIIIIIIIIIIIIIIIIIIIIIIIIIIIIIIIIIIIIIIIIIIIIIIIIIIIIIIIIIIIIIIIIIIIIIII                                                                                                    | Group Address | Data   | Valu | Chanel A     | Chanel B        | Chanel C   | Chanel D |
| I/0/0Byte1C1/S2III1/0/0Byte2C1/S3III1/0/0BytexC1/SIII1/0/1BytexC1/SIII1/0/1Bit1A1B4A4I1/0/1Bit1A1B4A4I1/0/1Bit1A3III1/0/21Bit1A3III1/0/21Bit0A4III1/0/3Bit1BSIII1/0/3Bit0B2III1/0/4Bit1A3III1/0/4Bit0A3III1/0/4Bit1ONIII1/0/5Bit0OFFIII1/0/5Byte1IC2/S1II1/0/6Byte1IC2/S1II1/0/1Bit1IIII1/0/1Bit1IIII1/0/2Byte1IIII1/0/5ByteIIIII1/0/6ByteIIIII1/0/1IIIIII1/0/1I <t< th=""><th></th><th>Format</th><th>e</th><th></th><th></th><th></th><th></th></t<>                                                                                                    |               | Format | e    |              |                 |            |          |
| I/0/0Byte2C1/S3II1/0/0ByteC1/SII1/0/1BytexC1/S(1+x)II1/0/1IBit1A1B4A41/0/1IBit0A2A2B11/0/2IBit1A3II1/0/2IBit0A4II1/0/2IBit0B2II1/0/3IBit1A3II1/0/3IBit0A3II1/0/4IBit0A3II1/0/5IBit0OFFII1/0/5Byte1IC2/S2I1/0/5Byte1IC2/S1I1/0/5IBit0OFFII1/0/5Byte1IC2/S1I1/0/5IBit0C2/S2II1/0/5IBit0OFFII1/0/5Byte1IC2/S1I1/0/1Byte1III1/0/2IBit1II1/0/5IBit1II1/0/5IBit1II1/0/5IBit1II1/0/1IBit1II1/0/2IBit1II1/0/2IBit1II <td>1/0/0</td> <td>Byte</td> <td>0</td> <td>C1/S1</td> <td></td> <td></td> <td></td>                                                                                                    | 1/0/0         | Byte   | 0    | C1/S1        |                 |            |          |
| 1000ByteC1/SII1000BytexC1/S(1+x)II1001IBit1A1B4A41001IBit0A2A2B11001IBit0A2A2B11002IBit1A3II1003IBit0A4II1003IBit1B5II1003IBit0B2II1004IBit0A3II1004IBit0A3II1005IBit0OFFII1005Byte1IC2/S2I2000Byte1IC2/S3I2001Byte1II2001Byte1II2001Byte1II2001Byte1II2001Byte1II2001Byte1II2002IBit1II2003Byte1II2003Byte1II2004Byte1II2005IIII2006Byte1II2007IIII2008IIII2009III <td>1/0/0</td> <td>Byte</td> <td>1</td> <td>C1/S2</td> <td></td> <td></td> <td></td>                                                                                                    | 1/0/0         | Byte   | 1    | C1/S2        |                 |            |          |
| 1000BytexC1/S(1+x)IA1001IBit1A1B4A41001IBit0A2A2B11002IBit1A3II1002IBit0A4II1003IBit0B2II1003IBit0B2II1004IBit1A3II1005IBit0A3II1004IBit0OFFII1005IBit1ONII1005IBit0OFFII2000Byte1IC2/S2I2000BytexIIC2/S12001Bit1BII2001Bit1II2001Bit1II2001Bit1II2001Bit1II2001Bit1II2001Bit1I2002IBit1II2003IBit0II2004BitIII2005IBit0II2006BitIII2007IBit0II2008IIII2009IIII                                                                                                    | 1/0/0         | Byte   | 2    | C1/S3        |                 |            |          |
| I/0/1IBitIAIB4A4I/0/1IBit0A2A2B1I/0/2IBit1A3IIII/0/2IBit0A4IIII/0/2IBit0A4IIII/0/2IBit0A4IIII/0/3IBit0B2IIII/0/3IBit0A3IIII/0/4IBit0A3IIII/0/5IBit0OFFIIII/0/5IBit0OFFIIII/0/5IBit0OFFIIII/0/0Byte1IC2/S2III/0/0Byte1IC2/S3III/0/1Bit0C2/S1IIII/0/1Byte1IIIII/0/1Byte1IIIII/0/1IBit0IIIII/0/2IBit0IIIII/0/1IBit0IIIII/0/2IBit0IIIII/0/2IBit0IIIII/0/2IBit0IIIII/0/2IBit0I <td>1/0/0</td> <td>Byte</td> <td></td> <td>C1/S</td> <td></td> <td></td> <td></td>                                                                                                    | 1/0/0         | Byte   |      | C1/S         |                 |            |          |
| I/0/1IBit0A2A2B11/0/2IBit1A3III1/0/2IBit0A4III1/0/3IBit1B5III1/0/3IBit0B2III1/0/4IBit0A3III1/0/4IBit0A3III1/0/4IBit0ONIII1/0/4IBit0OFFIII1/0/5IBit0OFFIII1/0/5IBit1IC2/S2II1/0/6Byte1IC2/S3II1/0/1Byte1IIII1/0/5IBit1IIII1/0/6Byte1IIII1/0/1Byte1IIII1/0/1Byte1IIII1/0/1IBit1IIII1/0/1IBit1IIII1/0/2IBit1IIII1/0/2IBit1IIIII1/0/2IBit1IIIII1/0/2IBit1IIIII1/0/2                                                                                                    | 1/0/0         | Byte   | X    | C1/S(1+x)    |                 |            |          |
| 1/0/2IBit1A3III1/0/2IBit0A4III1/0/3IBit1B5III1/0/3IBit0B2III1/0/4IBit1A3III1/0/4IBit0A3III1/0/5IBit0OFFIII1/0/5IBit0OFFIII1/0/5Byte1IC2/S2II1/0/6Byte1IC2/S3II1/0/5Byte1IC2/S3II1/0/5Byte1IC2/S1II1/0/6Byte1IC2/S1II1/0/6Byte1IIII1/0/1Bit1IIII1/0/1Bit1IIII1/0/1Bit1IIII1/0/1IIIIII1/0/2IIIIIII1/0/2IIIIIIII1/0/2IIIIIIIIIIIIIIIIIIIIIIIII <t< td=""><td>1/0/1</td><td>1Bit</td><td>1</td><td>A1</td><td><b>B4</b></td><td>A4</td><td></td></t<>                                                                                                    | 1/0/1         | 1Bit   | 1    | A1           | <b>B4</b>       | A4         |          |
| 1/0/2IBit0A4IIIIIIIIIIIIIIIIIIIIIIIIIIIIIIIIIIIIIIIIIIIIIIIIIIIIIIIIIIIIIIIIIIIIIIIIIIIIIIIIIIIIIIIIIIIIIIIIIIIIIIIIIIIIIIIIIIIIIIIIIIIIIIIIIIIIIIIIIIIIIIIIIIIIIIIIIIIIIIIIIIIIIIIIIIIIIIIIIIIIIIIIIIIIIIIIIIIIIII<                                                                                                    | 1/0/1         | 1Bit   | 0    | A2           | A2              | <b>B</b> 1 |          |
| 1/0/31Bit1B5Image: Section of the section of the section of | 1/0/2         | 1Bit   | 1    | A3           |                 |            |          |
| 1/0/3IBit0B2IAIIAIIAI1/0/4IBit0A3IAIIAI1/0/4IBit0A3IAIIAI1/0/5IBit1ONIAIIAI1/0/5IBit0OFFIAIIAI2/0/0Byte1IAIC2/S2IAI2/0/0Byte2IAIC2/S3IAI2/0/0ByteIAIC2/S1IAI2/0/1ByteIAIC2/S1IAI2/0/1IBit1IAIB1IAI2/0/2IBit1IAIB1IAI2/0/2IBit0IAIB3IAI2/0/2IBit1IAIB6IAI2/0/3IBit0IAIB6IAI2/0/3Byte1IAIIAIC3/S13/0/0Byte1IAIIAIC3/S33/0/0Byte1IAIIAIC3/S3                                                                                                    | 1/0/2         | 1Bit   | 0    | A4           |                 |            |          |
| 1/0/41Bit1A3Image and and and and and and and and and and                                                                                                    | 1/0/3         | 1Bit   | 1    | B5           |                 |            |          |
| 1/0/41Bit0A3Image: A3A3 <td>1/0/3</td> <td>1Bit</td> <td>0</td> <td>B2</td> <td></td> <td></td> <td></td>                                                                                                    | 1/0/3         | 1Bit   | 0    | B2           |                 |            |          |
| 1/0/51Bit0ONImage: Constraint of the state of the state o | 1/0/4         | 1Bit   | 1    | A3           |                 |            |          |
| I/0/5IBit0OFFImage: Section of the section of the section o | 1/0/4         | 1Bit   | 0    | A3           |                 |            |          |
| 2/0/0Byte1C2/S2Image: state state stat | 1/0/5         | 1Bit   | 1    | ON           |                 |            |          |
| 2/0/0Byte2C2/S3Image: state intermediate intermediate     | 1/0/5         | 1Bit   | 0    | OFF          |                 |            |          |
| 2/0/0         Byte          C2/S         C2/S           2/0/0         Byte         x         C2/S(1+x)         C2/S(1+x)           2/0/1         1Bit         1         B1         C2/S(1+x)           2/0/1         1Bit         0         B2         C2/S(1+x)           2/0/1         1Bit         0         B2         C2/S(1+x)           2/0/2         1Bit         0         B2         C2/S(1+x)           2/0/2         1Bit         0         B2         C2/S(1+x)           2/0/2         1Bit         0         B3         C3/S           2/0/2         1Bit         1         B3         C3/S1           2/0/3         1Bit         1         B6         C3/S1           2/0/3         1Bit         0         B6         C3/S1           3/0/0         Byte         1         C3/S1         C3/S2           3/0/0         Byte         2         C3/S         C3/S3           3/0/0         Byte          C3/S         C3/S                                                                                                    | 2/0/0         | Byte   | 1    |              | C2/S2           |            |          |
| 2/0/0       Byte       x       C2/S(1+x)       Image: C2/S(1+x)         2/0/1       1Bit       1       B1       Image: C2/S(1+x)       Image: C2/S(1+x)         2/0/1       1Bit       0       B2       Image: C2/S(1+x)       Image: C2/S(1+x)       Image: C2/S(1+x)         2/0/1       1Bit       0       B2       Image: C2/S(1+x)       Image: C2/S(1+x)       Image: C2/S(1+x)         2/0/1       1Bit       0       B2       Image: C2/S(1+x)       Image: C2/S(1+x)       Image: C2/S(1+x)       Image: C2/S(1+x)         2/0/1       1Bit       0       B2       Image: C2/S(1+x)       Image: C2/S(1+x)       Image: C2/S(1+x)       Image: C2/S(1+x)         2/0/2       1Bit       0       B3       Image: C2/S(1+x)       Image: C3/S(1+x)       Image: C3/S(1+x)         2/0/2       1Bit       0       B6       Image: C3/S(1+x)       Image: C3/S(1+x)       Image: C3/S(1+x)         3/0/0       Byte       1       Image: C3/S(1+x)       Image: C3/S(1+x)       Image: C3/S(1+x)         3/0/0       Byte       1       Image: C3/S(1+x)       Image: C3/S(1+x)       Image: C3/S(1+x)         3/0/0       Byte       Image: C3/S(1+x)       Image: C3/S(1+x)       Image: C3/S(1+x)       Image: C3/S(1+x) <td>2/0/0</td> <td>Byte</td> <td>2</td> <td></td> <td>C2/S3</td> <td></td> <td></td>                                                                                                    | 2/0/0         | Byte   | 2    |              | C2/S3           |            |          |
| 2/0/1       1Bit       1       B1       IBit         2/0/1       1Bit       0       B2       IBit         2/0/2       1Bit       1       B3       IBit         2/0/2       1Bit       0       B3       IBit         2/0/3       1Bit       0       B6       IBit         2/0/3       1Bit       0       B6       IBit         2/0/3       1Bit       0       B6       IBit         3/0/0       Byte       0       C3/S1       IBit         3/0/0       Byte       1       IBit       IBit       IBit         3/0/0       Byte       1       IBit       IBit       IBit       IBit       IBit       IBit       IBit       IBit       IBit       IBit       IBit       IBit       IBit       IBit       IBit       IBit       IBit       IBit       IIIIIIIIIIIIIIIIIIIIIIIIIIIIIIIIIIII                                                                                                    | 2/0/0         | Byte   |      |              | C2/S            |            |          |
| 2/0/11Bit0B2Image: style style s | 2/0/0         | Byte   | x    |              | C2/S(1+x)       |            |          |
| 2/0/21Bit1B3I2/0/21Bit0B3I2/0/31Bit1B6I2/0/31Bit0B6I2/0/3Byte0C3/S13/0/0Byte1I3/0/0Byte2I3/0/0Byte2I3/0/0Byte13/0/0Byte2I3/0/0Byte13/0/0Byte13/0/0<                                                                                                    | 2/0/1         | 1Bit   | 1    |              | <b>B</b> 1      |            |          |
| 2/0/21Bit0B3Image: constraint of the state of the state o | 2/0/1         | 1Bit   | 0    |              | B2              |            |          |
| 2/0/31Bit1B6Image: selection of the selection of the sel | 2/0/2         | 1Bit   | 1    |              | B3              |            |          |
| 2/0/3         1Bit         0         B6         C3/81           3/0/0         Byte         0         C3/S1         C3/S2           3/0/0         Byte         1         C3/S2         C3/S3           3/0/0         Byte         2         C3/S3         C3/S3           3/0/0         Byte          C3/S3         C3/S                                                                                                    | 2/0/2         | 1Bit   | 0    |              | B3              |            |          |
| 3/0/0       Byte       0       C3/S1         3/0/0       Byte       1       C3/S2         3/0/0       Byte       2       C3/S3         3/0/0       Byte       2       C3/S3         3/0/0       Byte        C3/S3                                                                                                    | 2/0/3         | 1Bit   | 1    |              | <b>B6</b>       |            |          |
| 3/0/0       Byte       1       C3/S2         3/0/0       Byte       2       C3/S3         3/0/0       Byte        C3/S3                                                                                                    | 2/0/3         | 1Bit   | 0    |              | <b>B6</b>       |            |          |
| 3/0/0         Byte         2         C3/83           3/0/0         Byte          C3/8                                                                                                    | 3/0/0         | Byte   | 0    |              |                 | C3/S1      |          |
| 3/0/0         Byte          C3/S                                                                                                    | 3/0/0         | Byte   | 1    |              |                 | C3/S2      |          |
|                                                                                                    | 3/0/0         | Byte   | 2    |              |                 | C3/S3      |          |
| 3/0/0         Byte         x         C3/S(1+x)                                                                                                    | 3/0/0         | Byte   |      |              |                 | C3/S       |          |
|                                                                                                    | 3/0/0         | Byte   | x    |              |                 | C3/S(1+x)  |          |

The Group configuration analysis as follows table:

www.video-star.com.cn

Tel.: (8620) 39338986 Fax: (8620) 39338465

#### K-BUS Tool

#### 5.2.3 Error correction

In the configuration process, we often have to create, delete, modify some commands, and these operations may affect the group configuration function.For example, the command "A6" have been some function calls in channel A, if you delete it that will show the error as following Fig .Double click the error term, jump to the point of error ,then modification.If not timely amended, will lead to the same mistake at the download data validation and cannot download.

| Number | Device              | Explanation                                                                  |
|--------|---------------------|------------------------------------------------------------------------------|
| 1      | Zhan Ting IR Device | In [Channel A],the command[Value=1] of function [YT/DS] is deleted           |
| 2      | ZhanTing IR Device  | In [Channel A],the command[Value=1] of function [YT] is deleted              |
| 3      | ZhanTing IR Device  | In [Channel A],the command[Value=0] of function [YT] is deleted              |
| 4      | Zhan Ting IR Device | In device command { A6 }, the attached command number [ C1 / S3 ] is deleted |

## 5.2.4 Download

In the previous subsection, we have provided a simple infrared transmitter devices, this section describes how to download configuration to the IR Emitter via the KNX bus, the example of download all as follow:Right-Click a device,In the shortcut menu,select [Download][All].You must to press the programming button before downloading physical address or downloading all.

#### **5.2.5 Debug**

Right-Click a device, in the shortcut menu, select [Debug] jump to the debug window. then you can send the wite or read telegram to test you device.

## 5.2.6 Import\Export IR learning encoding data

After create electrical appliances, in order to backup data, we can Export encoding data to the file ".IRCode".or import encoding data of file ".IRCode" or ".IRConfig".

(1) Export file ".IRCode"

Right-Click a appliance, in the shortcut menu, select [Export], then export the encoding of appliance. Show as fllow fig. (You can also Right click the IR Learning Code Manager to export all appliances).

| Export IR lea | arning code |                            | 9-33-  | X      |
|---------------|-------------|----------------------------|--------|--------|
|               | File:       | Midea fan                  | IRCode |        |
|               | Path        | C:\Users\MkzComeOn\Desktop |        |        |
| _             |             |                            | ок     | Cancel |

(2) Import file ".IRCode" or ".IRConfig"

Right-Click the IR Learning Code Manager, in the shortcut menu, select [Import] to import all encoding data of the file ".IRCode" or ".IRConfig". In the Dialog, click button [...] to select the file, then click [OK].

| Import the IR lear | ning code                   |                  | x         |
|--------------------|-----------------------------|------------------|-----------|
| Path               | C:\Users\MkzComeOn\Desktop\ | Midea fan IRCode |           |
|                    |                             |                  | OK Cancel |

# 5.3 Security settings

# 5.3.1 Encryption

In the main menu, select [File] [Security settings] [Encryption], show as follow Dialog.

| File:           | .Users\MkzComeOn\D | esktop\翻译\写说明说 | 用的配置文件.IRConfig |  |
|-----------------|--------------------|----------------|-----------------|--|
| Password:       | •••••              |                |                 |  |
| Password Again: | •••••              |                |                 |  |

## 5.3.2 Change Password

In the main menu, select [File] [Security settings] [Change password], show as follow Dialog.

| File           | C:\Users\MkzComeOn\ | 、Desktop\翻译\写 | 说明说用的配置文 | (件.IRCor |
|----------------|---------------------|---------------|----------|----------|
| Password       | •••••               |               |          |          |
|                | Set Password        |               |          |          |
| New Password   | •••••               |               |          |          |
| Password Again | •••••               |               |          |          |

# 5.4 The language switching

In the software operation, Select [语言(Language)][Similified Chinese]or[English], then Restart the software. Note:Only to restart software, language changing take effect。

#### K-BUS Tool

## **5.5 Precautions**

①The stored path of configuration file should not be too long, the total path characters cannot exceed 255 characters;

<sup>(2)</sup>The configuration file name cannot exceed 255 characters;

③Object (such as device, appliances, device command) name cannot exceed 255 characters;

(4)If the device command sending times more than 2 times or also as other attached commands ,Suggest to add some delay, otherwise the controlled electric appliance will respond not to come over;

<sup>⑤</sup>The file cannot be deleted when opened, otherwise the software will pop-up anomaly with cannot find the file;

<sup>©</sup>".IRCode" and ".IRConfig" files can only be opened with the software,otherwise it will damage the file;

⑦File encryption to protect the file only in a certain extent, so the important data must to be make a backup;

(8) This software does not provide the password retake service, so be sure to remember file password;

(9) The red box files are software system files, missing software will not run.

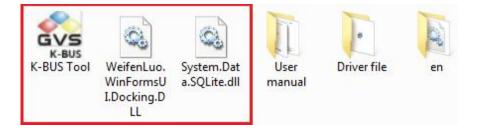

Note: The red box files are software system files. The file "en" is English language pack, missing English interface cannot be used.

# 6. Appendix 1 Device Command execution process

The orders of the principal and subordinate command are determined by the delay of command preferentially when executing command.. If there is no defference in delay ,then the principal command is before the subordinate command while the subotdinate command determined by the position sequence of "Attached CMD". And the command does't support the recursive call –that is the subotdinate command of command can not be executed. Here are some examples below that will introduce the process in detail.

(1) Part in common for principal and subordinate command

|        |     | Main Command Parameters |            |          | <b>a</b> 1                                       |               |              |                |
|--------|-----|-------------------------|------------|----------|--------------------------------------------------|---------------|--------------|----------------|
| Number | CMD | CMD Number              | Appliances | Function | Attached CMD                                     | Send<br>Times | Delay(100ms) | Current Detect |
| 1      | D   | C1 / S5                 | Midea fan  | KG       | C1 / S10 , C1 / S8 , C1 / S6 , C1 / S9 , C1 / S7 | 1             | 10           | No Detect      |
| 2      | A   | C1 / S6                 | Midea fan  | DS       |                                                  | 1             | 20           | No Detect      |
| 3      | В   | C1 / S7                 | Midea fan  | FS       |                                                  | 4             | 0            | No Detect      |
| 4      | С   | C1 / S8                 | Midea fan  | YT       |                                                  | 1             | 20           | No Detect      |
| 5      | E   | C1 / S9                 | Midea fan  | FL       |                                                  | 4             | 10           | No Detect      |
|        |     |                         |            |          |                                                  |               |              |                |

In the

chart,C1/S5 corresponding to D,C1/S6 corresponding to A,C1/S7 corresponding to B,C1/S8 corresponding to C,C1/S9 corresponding to E,C1/S10 corresponding to F.

When the emitter calls command D, we can get the sequence from the delay time preferentially:  $(B \ F) \le (D \ E) \le (A \ C)$ ; the orders of those have the same delay time are based on the the position sequence of "Attached CMD". Then we can get the final sequence: F(2)-B(4)-D(1)-E(4)-A(1)-C(1) and the execution time N=2+4+1+4+1+1=13.

The system schematic diagram as follow(will not mention below): when the command begins, the time -counter variate Time start to change(added by 1 in every 100ms) as well as the total execution time N(decreaced by 1).

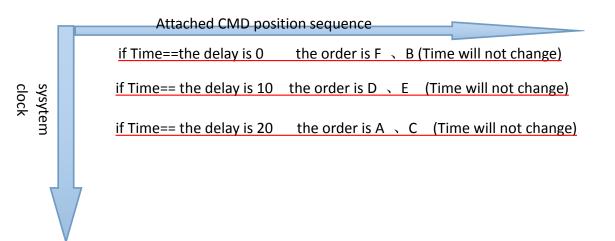

(2) Totally Deffrent delay time for principal and subordinate command

(1)When the emitter calls command D,the ascending order according to the delay time is  $A \le B \le D \le C$ . Then we can send the commands in sequence : A(1)-B(1)-D(1)-C(1), in which the numbers in the brackets represent the execution time.

|        |     | Main C     | ommand Parameter | s        |                             |               |              |                |
|--------|-----|------------|------------------|----------|-----------------------------|---------------|--------------|----------------|
| Number | CMD | CMD Number | Appliances       | Function | Attached CMD                | Send<br>Times | Delay(100ms) | Current Detect |
| 1      | D   | C1 / S5    | Midea fan        | KG       | C1 / S6 , C1 / S7 , C1 / S8 | 1             | 20           | No Detect      |
| 2      | A   | C1 / S6    | Midea fan        | DS       |                             | 1             | 0            | No Detect      |
| 3      | В   | C1 / S7    | Midea fan        | FS       |                             | 1             | 10           | No Detect      |
| 4      | С   | C1 / S8    | Midea fan        | YT       |                             | 1             | 30           | No Detect      |
| 5      |     |            | Midea fan        |          |                             |               |              | No Detect      |

②When the emitter calls command D,the ascending order according to the delay time is  $A \le B \le C$ . Then we can send the commands in sequence : A(1)-B(5)-D(3)-C(1), in which the numbers in the brackets represent the execution

|       |        |     | Main C     | ommand Parameter | s        |                             | <b>c</b>      |              |                |
|-------|--------|-----|------------|------------------|----------|-----------------------------|---------------|--------------|----------------|
|       | Number | CMD | CMD Number | Appliances       | Function | Attached CMD                | Send<br>Times | Delay(100ms) | Current Detect |
|       | 1      | D   | C1 / S5    | Midea fan        | KG       | C1 / S6 , C1 / S7 , C1 / S8 | 3             | 20           | No Detect      |
|       | 2      | A   | C1 / S6    | Midea fan        | DS       |                             | 1             | 0            | No Detect      |
|       | 3      | В   | C1 / S7    | Midea fan        | FS       |                             | 5             | 10           | No Detect      |
|       | 4      | С   | C1 / S8    | Midea fan        | YT       |                             | 1             | 30           | No Detect      |
| ne. 🕨 | 5      |     | C1 / S9    | Midea fan        | FL.      |                             |               |              | No Detect      |

(3)No deffrence in delay time for principal and subordinate command

(1)When the emitter calls command D, the commands can not be ranked according to the delay time. Then the principal command D will be executed preferentially. Besides, the sequence of the subotdinate commands are determined by the position sequence of "Attached CMD"-that is A, B, C, E, F. Finally, we can send the the commands in sequence: D(1)-A(1)-B(1)-C(1)-E(1)-F(1), in which the numbers in the brackets represent the execution time.

|        |     | Main C     | Main Command Parameters |          |                                                  |               |              |                |
|--------|-----|------------|-------------------------|----------|--------------------------------------------------|---------------|--------------|----------------|
| Number | CMD | CMD Number | Appliances              | Function | Attached CMD                                     | Send<br>Times | Delay(100ms) | Current Detect |
| 1      | D   | C1 / S5    | Midea fan               | KG       | C1 / S6 , C1 / S7 , C1 / S8 , C1 / S9 , C1 / S10 | 1             | 0            | No Detect      |
| 2      | Å   | C1 / S6    | Midea fan               | DS       |                                                  | 1             | 0            | No Detect      |
| 3      | B   | C1 / S7    | Midea fan               | FS       |                                                  | 1             | 0            | No Detect      |
| 4      | C   | C1 / S8    | Midea fan               | ΥT       |                                                  | 1             | 0            | No Detect      |
| 5      | E   | C1 / S9    | Midea fan               | FL       |                                                  | 1             | 0            | No Detect      |
|        |     |            | Midea fan               |          |                                                  |               |              |                |

②When the emitter calls command D, the commands can not be ranked according to the delay time. Then the principal command D will be executed preferentially. Besides, the sequence of the subotdinate commands are determined by the position sequence of "Attached CMD"—that is  $F_{\gamma}$  C  $_{\gamma}$  A  $_{\gamma}$  E  $_{\gamma}$  B. Finally, we can send the commands in sequence: D(1)-F(2)-C(1)-A(1)-E(4)-B(4),in

|   |        |     | Main C     | ommand Parameter | s        |                                                  |               |              |                |
|---|--------|-----|------------|------------------|----------|--------------------------------------------------|---------------|--------------|----------------|
|   | Number | CMD | CMD Number | Appliances       | Function | Attached CMD                                     | Send<br>Times | Delay(100ms) | Current Detect |
|   | 1      | D   | C1 / S5    | Midea fan        | KG       | C1 / S10 , C1 / S8 , C1 / S6 , C1 / S9 , C1 / S7 | 1             | 0            | No Detect      |
|   | 2      | A   | C1 / S6    | Midea fan        | DS       |                                                  | 1             | 0            | No Detect      |
|   | 3      | В   | C1 / S7    | Midea fan        | FS       |                                                  | 4             | 0            | No Detect      |
|   | 4      | С   | C1 / S8    | Midea fan        | ΥT       |                                                  | 1             | 0            | No Detect      |
|   | 5      | E   | C1 / S9    | Midea fan        | FL       |                                                  | 4             | 0            | No Detect      |
| , |        |     |            |                  |          |                                                  |               |              |                |

which the numbers in the brackets represent the execution time.

# 7. Appendix 2 The response process of IR Emitter receiving the group telegram

The IR Emitter according to the data type and the group telegram value call related commands after receiving a correct group telegram(see 4.2.2 section),Here are some examples below that will introduce the process in detail. (Note: In order to understand of the appendix two, please read the appendix first).

#### Example 1

Channel A

| Number | Function | GroupAddress | Data Type | Value=1     | Value=0     | Describe |       |
|--------|----------|--------------|-----------|-------------|-------------|----------|-------|
|        | GFSDGFDS |              | 1Byte     | Any Command | Any Command | ×.       | Saved |
| 2      | GG       | 1/0/100      | 1Bit      | ▼ D         | ▼ D         | •        | Saved |
| 3      | SSS      | 1/0/100      | 1Bit      | ▼ A         | ▼B          |          | Saved |
| 4      | DSD      | 1/0/100      | 1Bit      |             |             | -        | Saved |
| 5      | SS       | 1/0/100      | 1Bit      | ▼ F         | · C         | •        | Saved |

#### Channel B

|   | Number | Function | GroupAddress | Data Type | Value=1 | Value=0 | Description |       |
|---|--------|----------|--------------|-----------|---------|---------|-------------|-------|
| Þ | 1      |          |              | 1Bit      | ▼B      | ΨE      |             | Saved |
|   | 2      | afdfs    | 1/0/12       | 1Bit      |         | ▼A      | <b>•</b>    | Saved |

#### Channel C

|   | Number | Function | GroupAddess | Data Type | Value=1 | Value=0 | Description |       |
|---|--------|----------|-------------|-----------|---------|---------|-------------|-------|
| Þ | 1      | fasf     | 1/0/13      | 1Bit 🔻    | C 💌     | E       |             | Saved |

#### Channel D

|   | Number | Function | GroupAddress | Data Type | Value=1 | Value=0 | Description |       |
|---|--------|----------|--------------|-----------|---------|---------|-------------|-------|
| Þ | 1      | fasdf    | 1/0/14       | 1Bit      | ▼E      | ▼E      | <b>•</b>    | Saved |

35

www.video-star.com.cn

marketing@video-star.com.cn

Tel.: (8620) 39338986 Fax: (8620) 39338465

#### Device Command Library

|        |     | Main Command Parameters |            | s        |                                                  |               |              |                |
|--------|-----|-------------------------|------------|----------|--------------------------------------------------|---------------|--------------|----------------|
| Number | CMD | CMD Number              | Appliances | Function | n Attached CMD                                   | Send<br>Times | Delay(100ms) | Current Detect |
| 1      | D   | C1 / S5                 | Midea fan  | KG       | C1 / S10 , C1 / S8 , C1 / S6 , C1 / S9 , C1 / S7 | 1             | 10           | No Detect      |
| 2      | Å   | C1 / S6                 | Midea fan  | DS       |                                                  | 1             | 20           | No Detect      |
| 3      | В   | C1 / S7                 | Midea fan  | FS       |                                                  | 4             | 0            | No Detect      |
| 4      | С   | C1 / S8                 | Midea fan  | YT       |                                                  | 1             | 20           | No Detect      |
| 5      | E   | C1 / S9                 | Midea fan  | FL       |                                                  | 4             | 10           | No Detect      |
|        |     |                         |            |          |                                                  |               |              |                |

The response process of IR Transmitter receiving the group telegram[1/0/100 1bit value=1]:

When receiving the group telegram, all the currnt commands of Channel A:

D(GG)(A(SSS)(C(DSD))F(SS)) (Parenthesis corresponding to the group configuration function), do the following:

First, According to the position sequence(Ascending):

Delay time 0: F(SS)

Delay time 10: D(GG)

Delay time 20: C(DSD)\A(SSS)

Second, According to the position in channel configuration sequence (From top to bottom):

(1)D(GG)

2A(SSS)

③C(DSD)

(4)F(SS)

Third, Based on the results of the last step, sort their Attached CMD according to the delay time:

①Attached CMD of D(GG):

 $(B[D(GG)] \setminus F[D(GG)]) \leq E[D(GG)] \leq (A[D(GG)] \setminus C[D(GG)])$ 

Delay time 0: B[D(GG)]\F[D(GG)]

Delay time 10: E[D(GG)]

Delay time 20: A[D(GG)]\C[D(GG)],Square brackets is the main CMD.

②A(SSS): have no Attached CMD;

③C(DSD): have no Attached CMD;

(4)F(SS): have no Attached CMD;

**Fourth**,Based on the results of the last step,According to the position in Attached CMD sequence (From left to right):

①Attached CMD of D(GG):

 $F[D(GG)] \leq B[D(GG)] \leq E[D(GG)] \leq C[D(GG)] \leq A[D(GG)]$ 

Delay time 0: F[D(GG)]<B[D(GG)]

www.video-star.com.cn

Delay time 10: E[D(GG)]

Delay time 20: C[D(GG)]<A[D(GG)]

②A(SSS): have no Attached CMD;

(3C(DSD)): have no Attached CMD;

(4)F(SS): have no Attached CMD;

**Fifth,**Insert the results of the last step into the results of the first step(From left to right and From top to bottom),Finally, we can get the results as follows:

When the IR Transmitter receiving the group telegram [1/0/100 1bit value=1], the channelA send the commands in sequence:

Alfter 0\*100ms:

 $F(SS) \setminus F[D(GG)] \setminus B[D(GG)]$ 

Alfter 10\*100ms:

 $D(GG) \setminus E[D(GG)]$ 

Alfter 20\*100ms:

 $C(DSD) \land (SSS) \land C[D(GG)] \land [D(GG)]$ 

For ease of observation(The sending times of each command see in the device library):

Alfter 0\*100ms: F\F\B

Alfter 10\*100ms:

D\E

Alfter 20\*100ms:

#### $C \ A \ C \ A$

#### **Example 2**

Channel A

|   | Number | Function | GroupAddress | Data Type | Value=1     | Value=0     | Describe |       |
|---|--------|----------|--------------|-----------|-------------|-------------|----------|-------|
| • | 1      | GFSDGFDS |              | 1Byte     | Any Command | Any Command | -        | Saved |
|   | 2      | GG       | 1/0/100      | 1Bit      | ▼ D         | <b>•</b> D  | •        | Saved |
|   | 3      | SSS      | 1/0/100      | 1Bit      | ▼ A         | ▼B          | •        | Saved |
|   | 4      | DSD      | 1/0/100      | 1Bit      |             |             | -        | Saved |
|   | 5      | SS       | 1/0/100      | 1Bit      | ▼ F         | ▼ C         | *        | Saved |

#### Channel B

|   | Number | Function | GroupAddress | Data Type | Value=1 | Value=0 |   | Description |       |
|---|--------|----------|--------------|-----------|---------|---------|---|-------------|-------|
| • | 1      |          |              | 1Bit      | ▼B      | ▼E      | • |             | Saved |
|   | 2      | afdfs    | 1/0/12       | 1Bit      | Ţ C     | ▼A      | • |             | Saved |

Channel C

|   | Number | Function | GroupAddess | Data Type | Value=1 | Value=0 | Description |       |
|---|--------|----------|-------------|-----------|---------|---------|-------------|-------|
| Þ | 1      | fasf     | 1/0/13      | 1Bit      |         | ▼ E     | <b>T</b>    | Saved |

www.video-star.com.cn

#### marketing@video-star.com.cn

Tel.: (8620) 39338986 Fax: (8620) 39338465 Channel D

|   | Number | Function | GroupAddress | Data Type | Value=1 | Value=0 | Description |       |
|---|--------|----------|--------------|-----------|---------|---------|-------------|-------|
| • | 1      | fasdf    |              | 1Bit      | ₹E      | ₹E      |             | Saved |

#### Device Command Library

|        |     | Main Command Parameters |            | s        |                                                  |               |              |                |
|--------|-----|-------------------------|------------|----------|--------------------------------------------------|---------------|--------------|----------------|
| Number | CMD | CMD Number              | Appliances | Function | Attached CMD                                     | Send<br>Times | Delay(100ms) | Current Detect |
| 1      | D   | C1 / S5                 | Midea fan  | KG       | C1 / S10 , C1 / S8 , C1 / S6 , C1 / S9 , C1 / S7 | 1             | 10           | No Detect      |
| 2      | A   | C1 / S6                 | Midea fan  | DS       | C1 / S9 , C1 / S8 , C1 / S5 , C1 / S10           | 1             | 20           | No Detect      |
| 3      | В   | C1 / S7                 | Midea fan  | FS       | C1 / S5 , C1 / S9 , C1 / S6                      | 4             | 0            | No Detect      |
| 4      | С   | C1 / S8                 | Midea fan  | Ϋ́T      | C1 / S7 , C1 / S10 , C1 / S5 , C1 / S9 , C1 / S6 | 1             | 20           | No Detect      |
| 5      | E   | C1 / S9                 | Midea fan  | FL       | C1 / S5 , C1 / S7                                | 4             | 10           | No Detect      |
|        |     |                         | Midea fan  |          |                                                  |               |              |                |

The response process of IR Transmitter receiving the group telegram[1/0/100 1bit value=1]:

When receiving the group telegram, all the currnt commands of Channel A:

D(GG)A(SSS)C(DSD)F(SS)(Parenthesis corresponding to the group configuration function), do the following:

First, According to the position sequence(Ascending):

Delay time 0: F(SS)

Delay time 10: D(GG)

Delay time 20: C(DSD)\A(SSS)

Second, According to the position in channel configuration sequence (From top to bottom):

(1)D(GG)

2A(SSS)

③C(DSD)

(4)F(SS)

Third, Based on the results of the last step, sort their Attached CMD according to the delay time:

①Attached CMD of D(GG):

```
(B[D(GG)] \setminus F[D(GG)]) \leq E[D(GG)] \leq (A[D(GG)] \setminus C[D(GG)])
```

Delay time 0: B[D(GG)]\F[D(GG)]

Delay time 10: E[D(GG)]

Delay time 20: A[D(GG)]\C[D(GG)],Square brackets is the main CMD.

②Attached CMD of A(SSS):

 $F[A(SSS)] \leq (D[A(SSS)] \setminus E[A(SSS)]) \leq C[A(SSS)]$ 

Delay time 0: F[A(SSS)]

Delay time 10: D[A(SSS)]\E[A(SSS)]

Delay time 20: C[A(SSS)]

③Attached CMD of C(DSD):

 $(B[C(DSD)], F[C(DSD)]) \leq (D[C(DSD)] \mid E[C(DSD)]) \leq A[C(DSD)]$ 

Delay time 0: B[C(DSD)]\F[C(DSD)]

Delay time 10: D[C(DSD)]\E[C(DSD)]

Delay time 20: A[C(DSD)]

(4)F(SS):have no Attached CMD;

Fourth, Based on the results of the last step, According to the position in Attached CMD sequence

(From left to right):

①Attached CMD of D(GG):  $F[D(GG)] \leq B[D(GG)] \leq E[D(GG)] \leq C[D(GG)] \leq A[D(GG)]$ Delay time 0: F[D(GG)]<B[D(GG)] Delay time 10: E[D(GG)] Delay time 20: C[D(GG)]<A[D(GG)] ②Attached CMD of A(SSS):  $F[A(SSS)] \le E[A(SSS)] \le D[A(SSS)] \le C[A(SSS)]$ Delay time 0: F[A(SSS)] Delay time 10: E[A(SSS)]<D[A(SSS)] Delay time 20: C[A(SSS)] ③Attached CMD of C(DSD): B[C(DSD)] < F[C(DSD)] < D[C(DSD)] < E[C(DSD)] < A[C(DSD)]Delay time 0: B[C(DSD)]<F[C(DSD)] Delay time 10: D[C(DSD)]<E[C(DSD)] Delay time 20: A[C(DSD)] ④F(SS):have no Attached CMD;

Fifth, Insert the results of the last step into the results of the first step (From left to right and From top to bottom), Finally, we can get the results as follows:

When the IR Transmitter receiving the group telegram [1/0/100 1bit value=1], the channelA send the commands in sequence:

```
alfter 0*100ms:
F(SS)\F[D(GG)]\B[D(GG)]\F[A(SSS)]\B[C(DSD)]\F[C(DSD)]
alfter 10*100ms:
D(GG)\E[D(GG)]\E[A(SSS)]\D[A(SSS)]\D[C(DSD)]\E[C(DSD)]
alfter 20*100ms:
```

# $C(DSD) \ A(SSS) \ C[D(GG)] \ A[D(GG)] \ C[A(SSS)] \ A[C(DSD)]$

For ease of observation(The sending times of each command see in the device library): alfter 0\*100ms:

F, F, B, F, B, F

alfter 0\*100ms:

D, E, E, D, D, E

alfter 0\*100ms:

C, A, C, A, C, A